**Colorie les images dans les étiquettes puis découpe et place dans le tableau :**

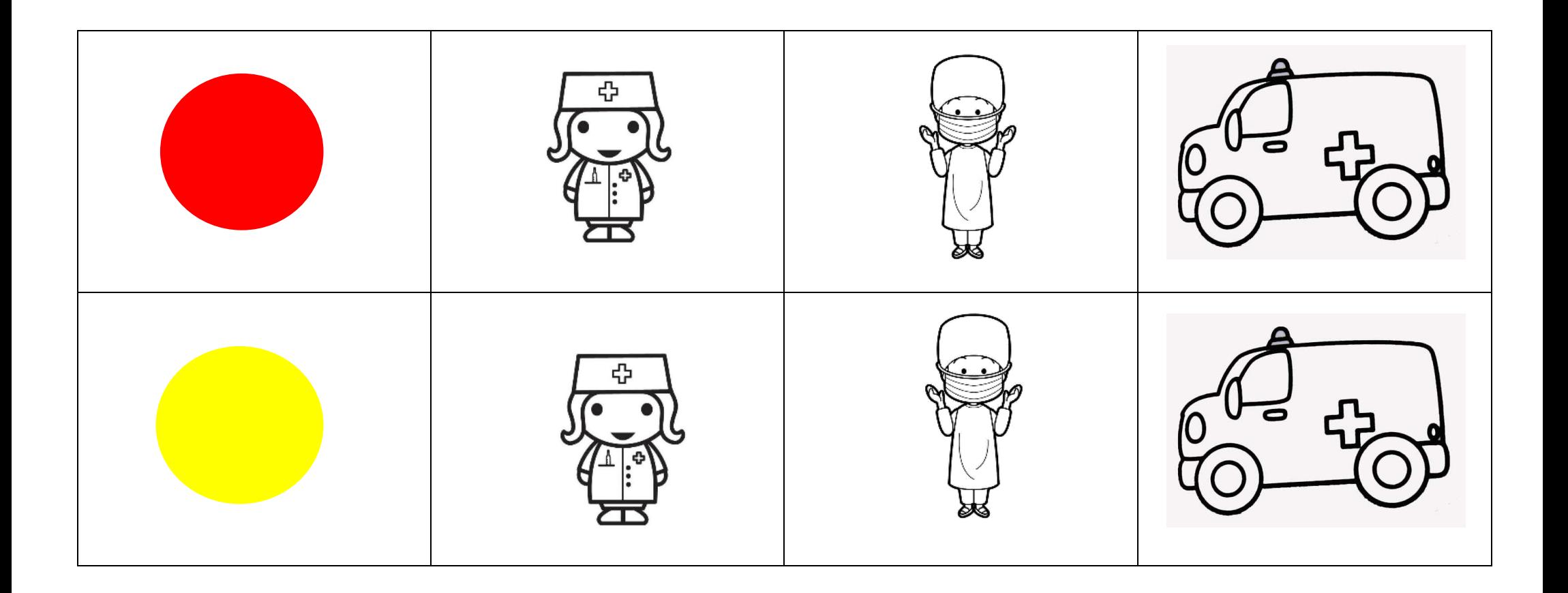